WindowsXP PDF

## https://www.100test.com/kao\_ti2020/454/2021\_2022\_\_E6\_B7\_B1\_ E5\_85\_A5\_E6\_8E\_A2\_E8\_c100\_454486.htm

windows windows

windows000, xp, server003 windows (windows file protection, wfp)  $\mathbf{w}$  with  $\mathbf{w}$  with  $\mathbf{w}$ wfp (  $:$  windows000, xp, server003 wfp  $sfc$  xp  $)$ windows wfp windows windows wfp wfp sys exe dll ocx fon ttf  $wfp$  $\mathbf{w}$  the set of  $\mathbf{w}$  and  $\mathbf{w}$  are  $\mathbf{w}$  and  $\mathbf{w}$  are  $\mathbf{w}$  and  $\mathbf{w}$  are  $\mathbf{w}$  and  $\mathbf{w}$  are  $\mathbf{w}$  and  $\mathbf{w}$  are  $\mathbf{w}$  and  $\mathbf{w}$  are  $\mathbf{w}$  and  $\mathbf{w}$  are  $\mathbf{w}$  and  $\mathbf{w$ 

> windows windows windows

windows windows cd dllcache

## windows

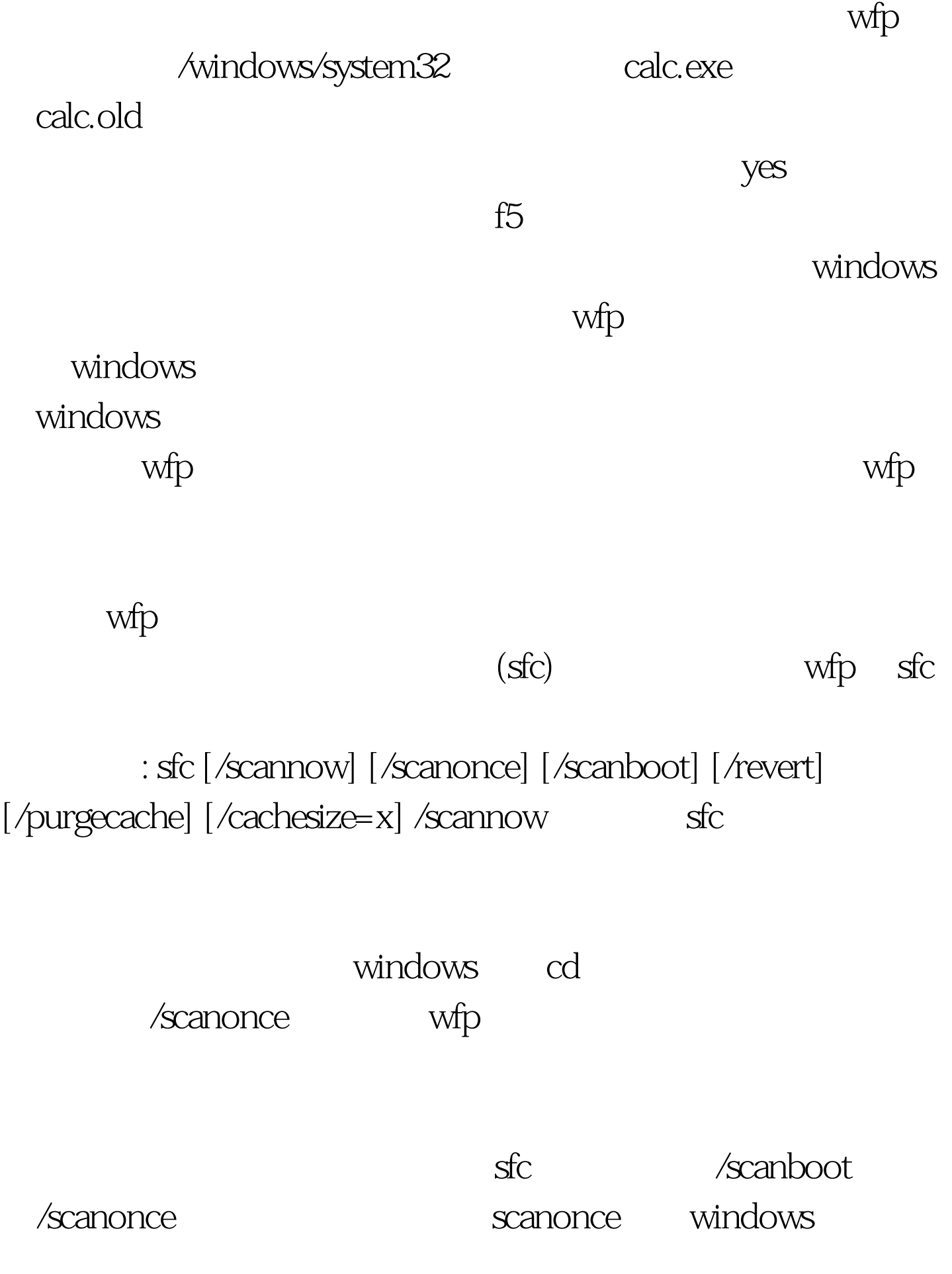

scanboot windows

 $\sqrt{\mathrm{revert}}$ 

 $\sqrt{\frac{1}{2}}$  scanboot

启动时间,想关闭sfc。只需要简单的使用sfc /revert,就可以 sfc /purgecache windows

sfc /purgecache

windows

windows cd /cachesize=x

windows

 $50 \text{mb}$ 

300 mb

cachesize

cachesize  $\frac{1}{\sqrt{2\pi}}$  cachesize=x,  $\frac{1}{\sqrt{2\pi}}$  x

sfc /purgecache 100Test

www.100test.com